## SMS受信後の操作の流れ

お客様が携帯電話にてSMS受信してから、ガス検針情報やご請求情報をご確認いただくまでの操作方法と 流れをご紹介いたします。操作に関しては「URL」や「ボタン」をクリックしたり、お客様の名前をご入力したり するだけの簡単な操作で検針情報等を確認することができます。

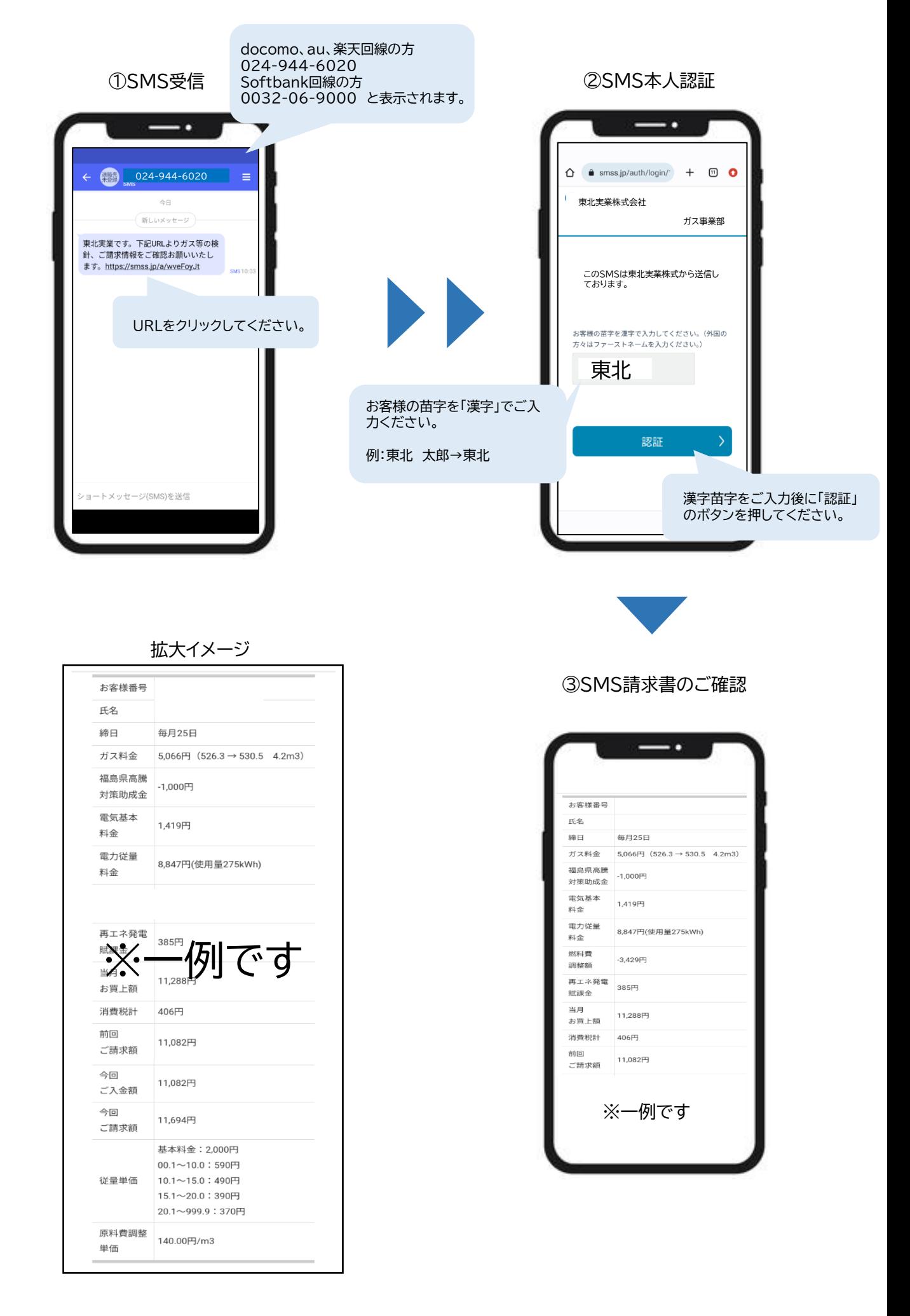

ご不明点に関しては下記にご連絡ください。 東北実業株式会社 TEL: 024-944-6020